# Programme des animations et ateliers d'octobre 2005 à février 2006

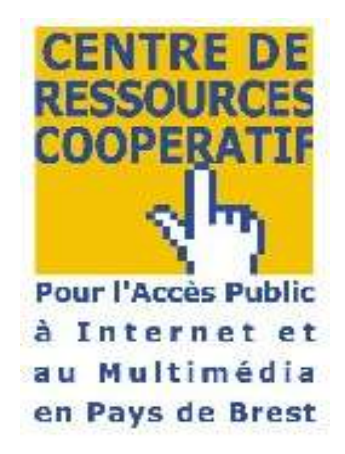

**Principes des ateliers :** 

Les animateurs s'inscrivent auprès de l'intervenant et s'engagent à participer à l'atelier Toute personne inscrite, absente lors de la séance ne sera plus prioritaire sur les séances suivantes. Les dates proposées seront maintenues sous réserve d'inscriptions suffisamment nombreuses. (Max 6 à 8 personnes suivant les salles ) L'inscription aux ateliers doit être validée par l'employeur (cachet, signature…) Une confirmation d'inscription sera alors envoyée

**5 thèmes :**

**Logiciels libres : bureautique et graphisme Outils coopératifs Animation et multimédia Programmation - langages Maintenance, connectique et sécurité**

## **Thèmes et Ateliers**

## **1 - logiciels libres : bureautique et graphisme**

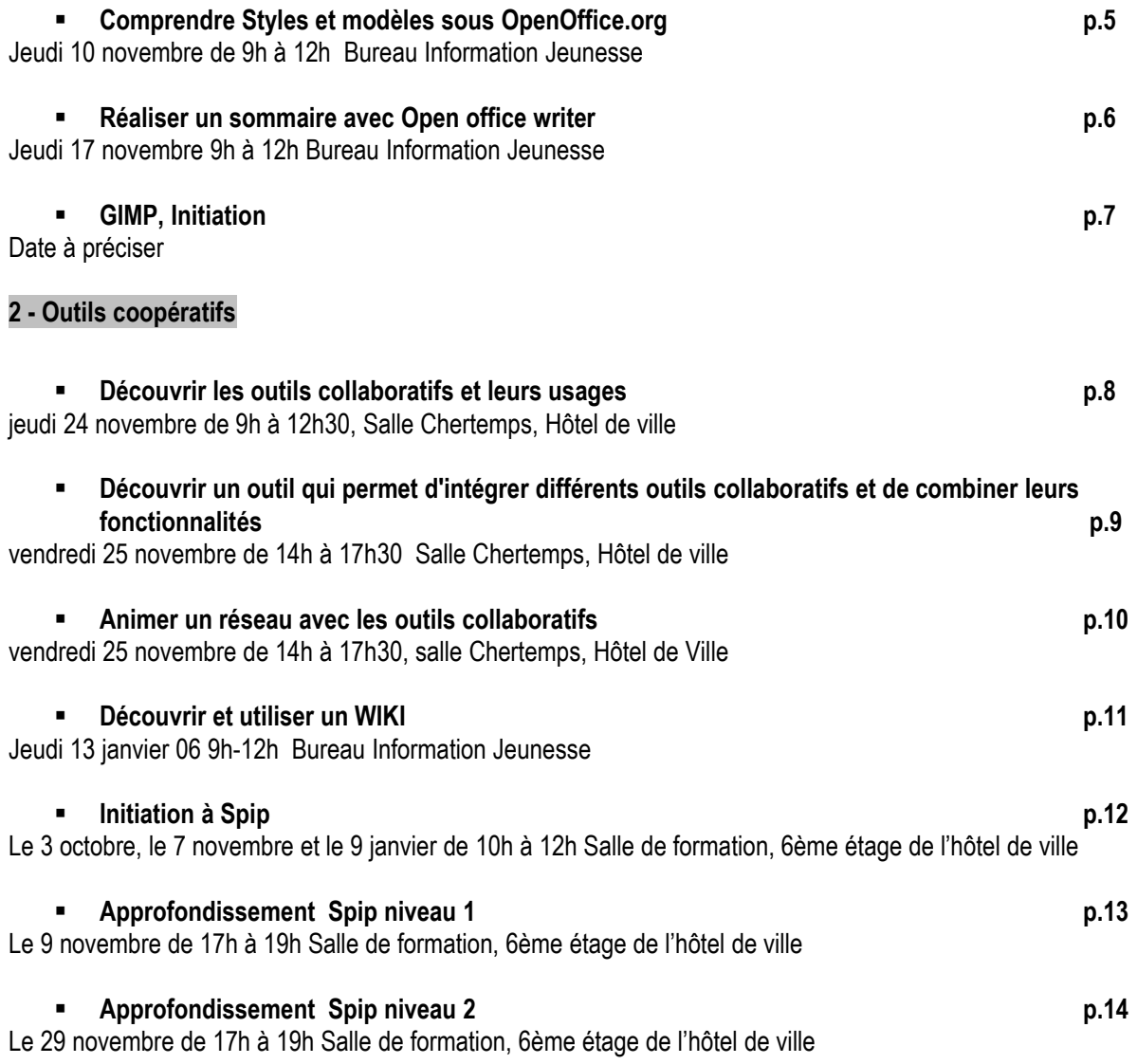

## **3 - Animation et Multimédia**

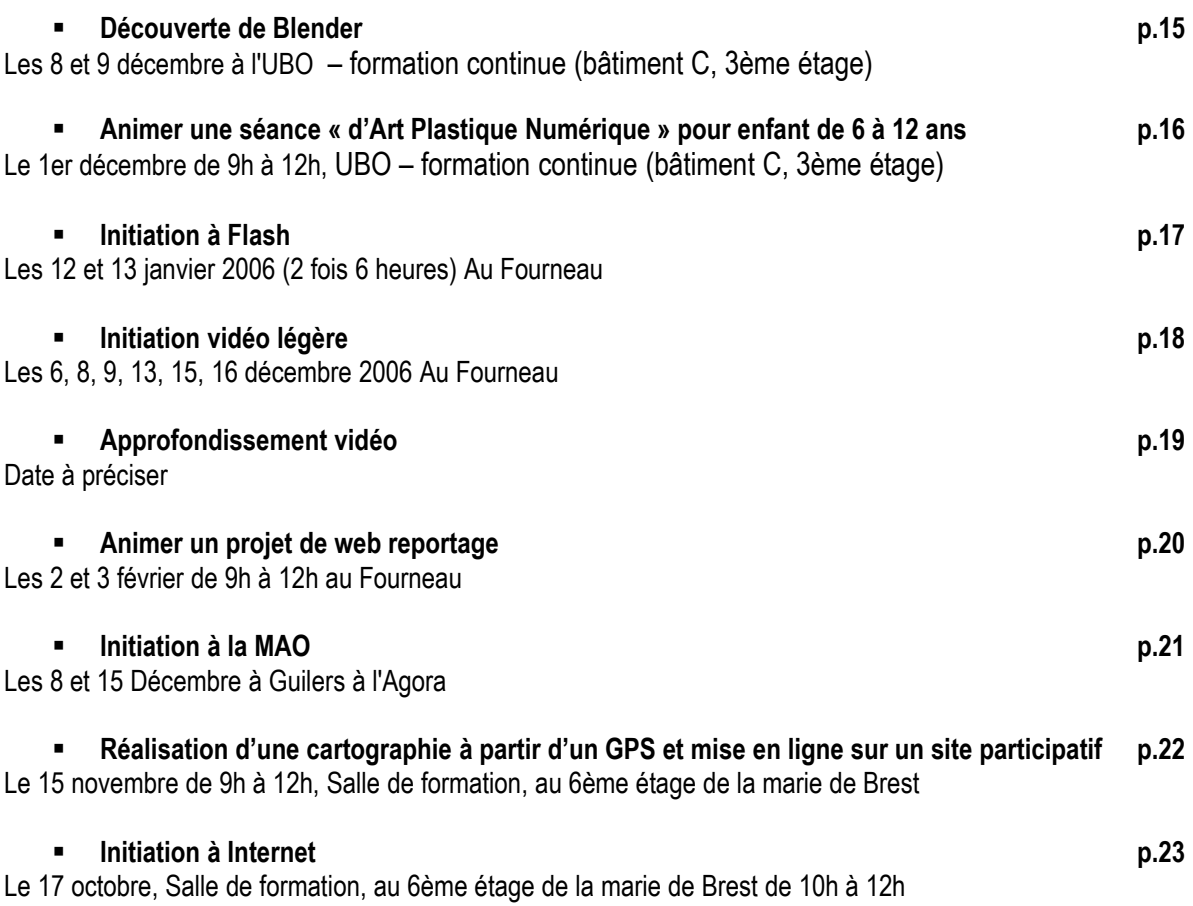

## **4 - Programmation Langages**

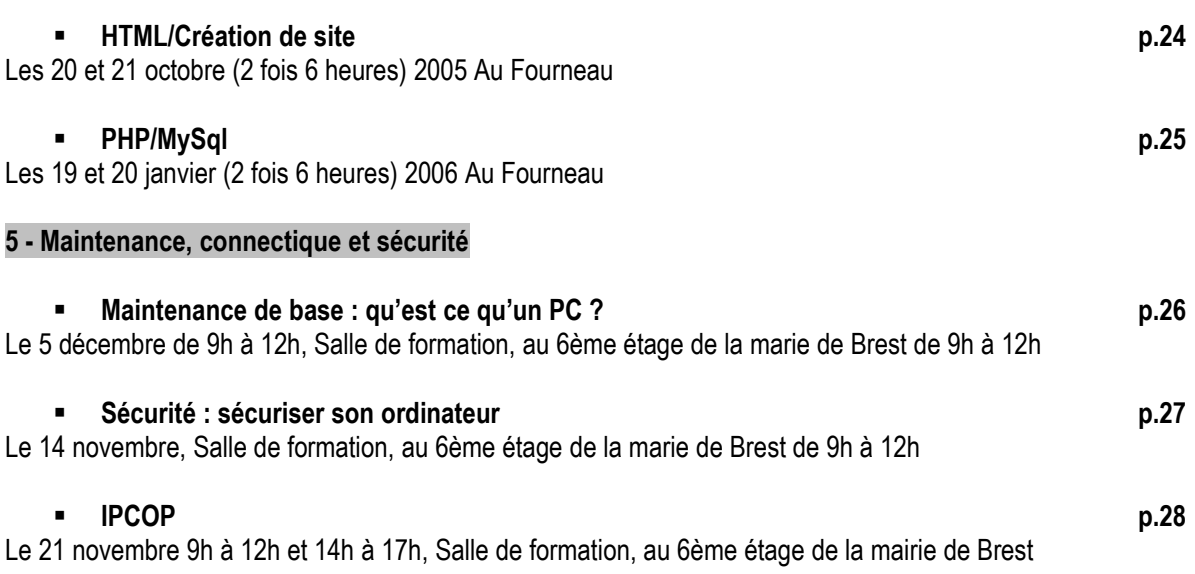

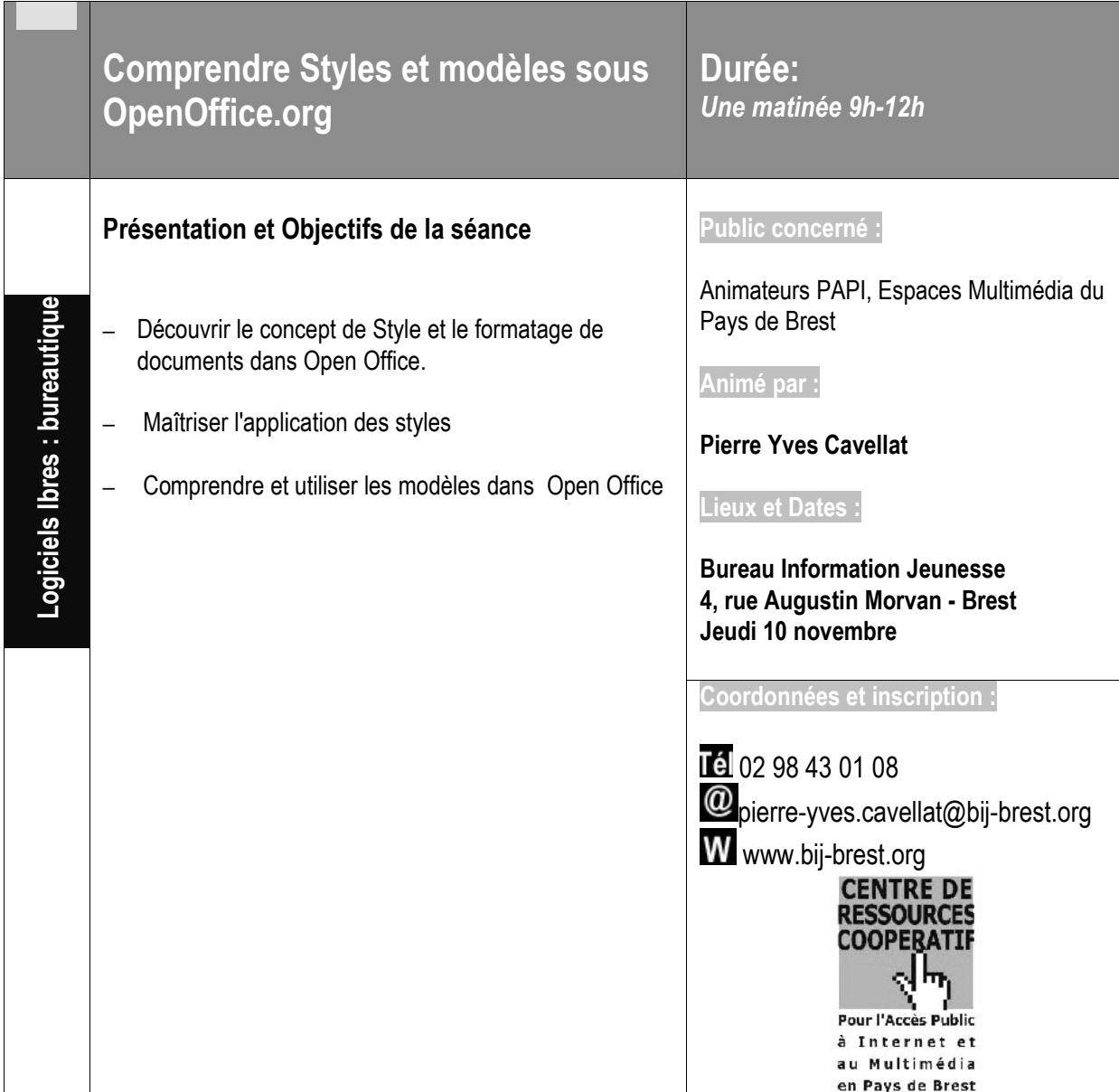

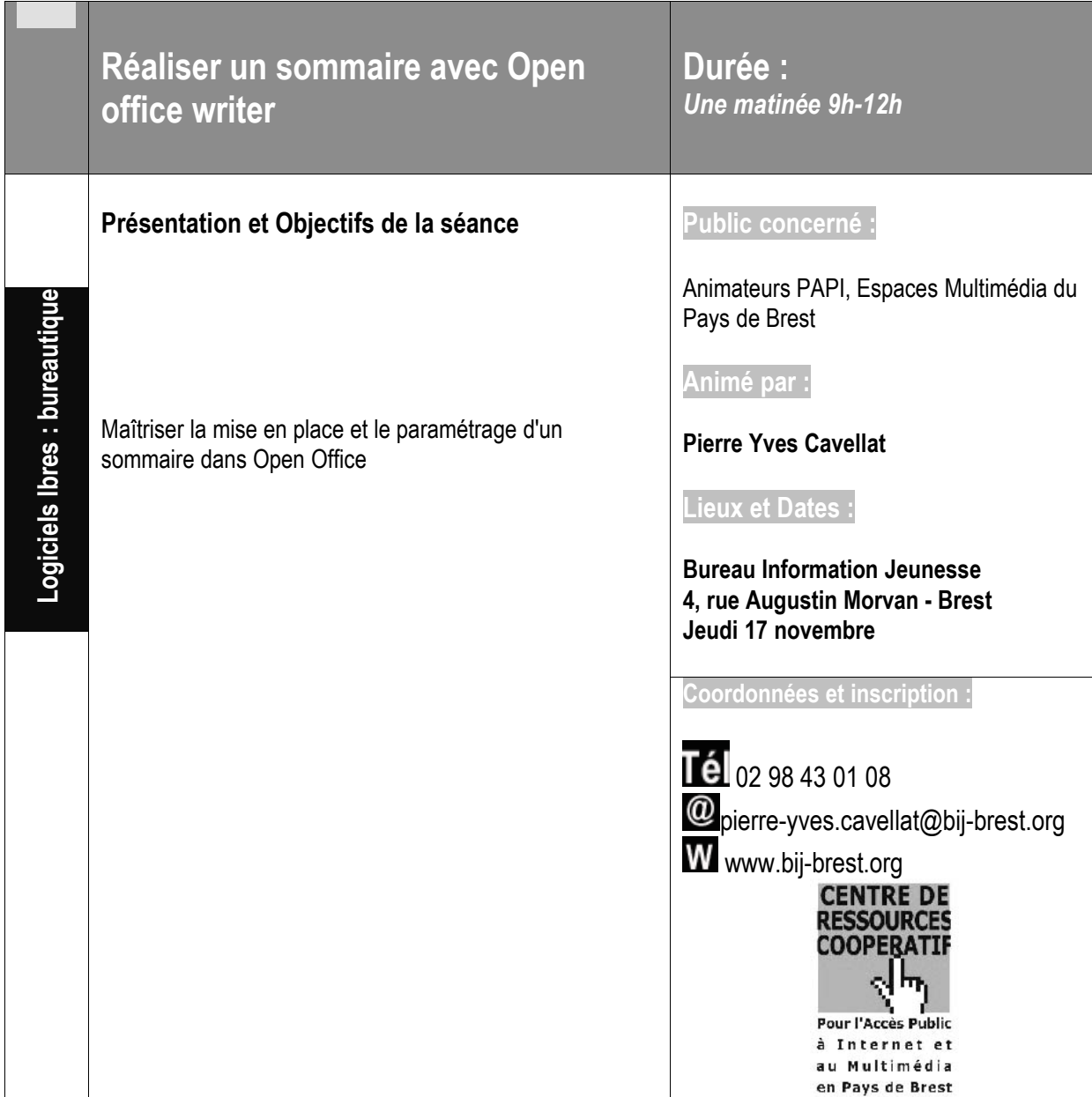

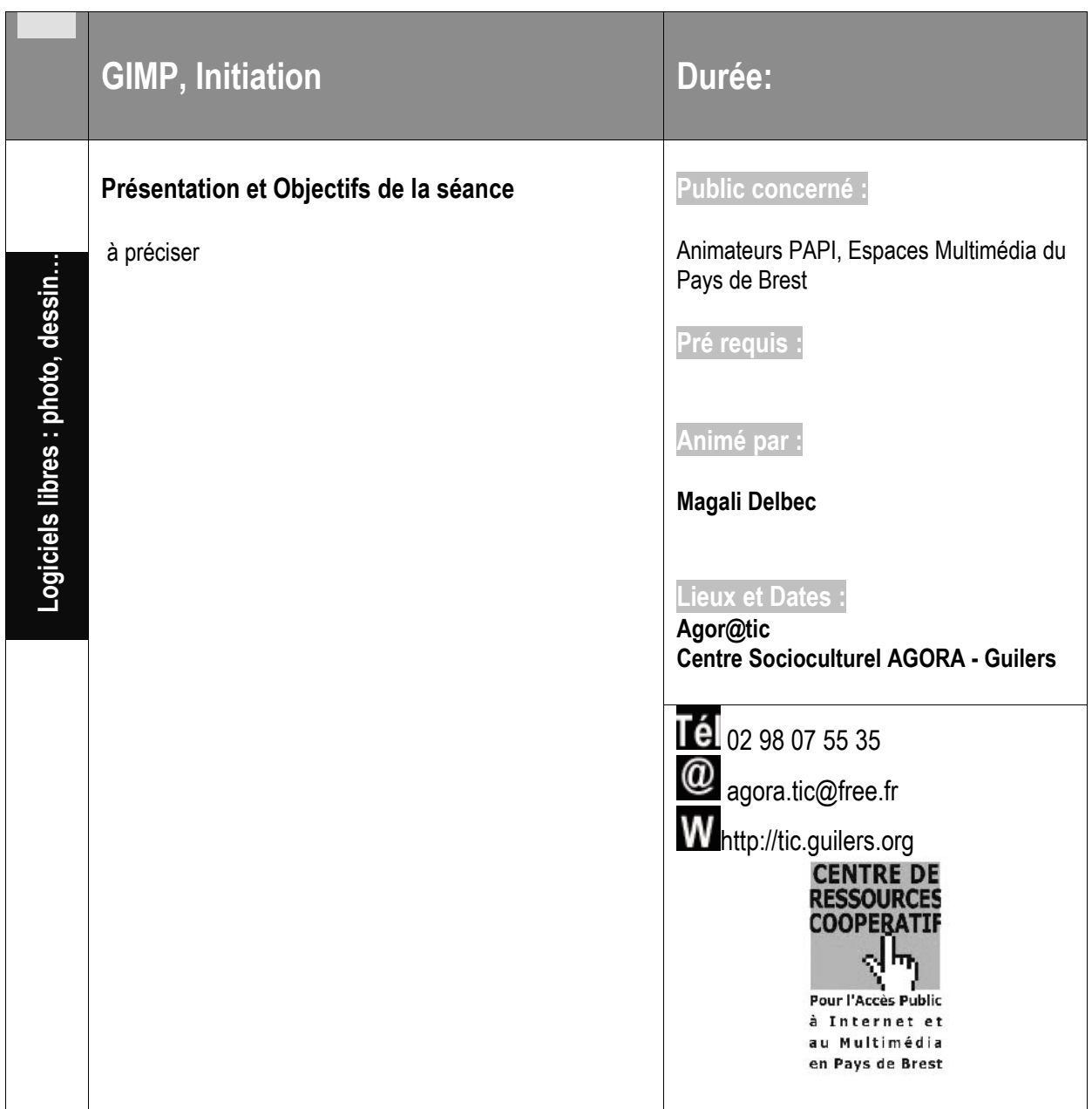

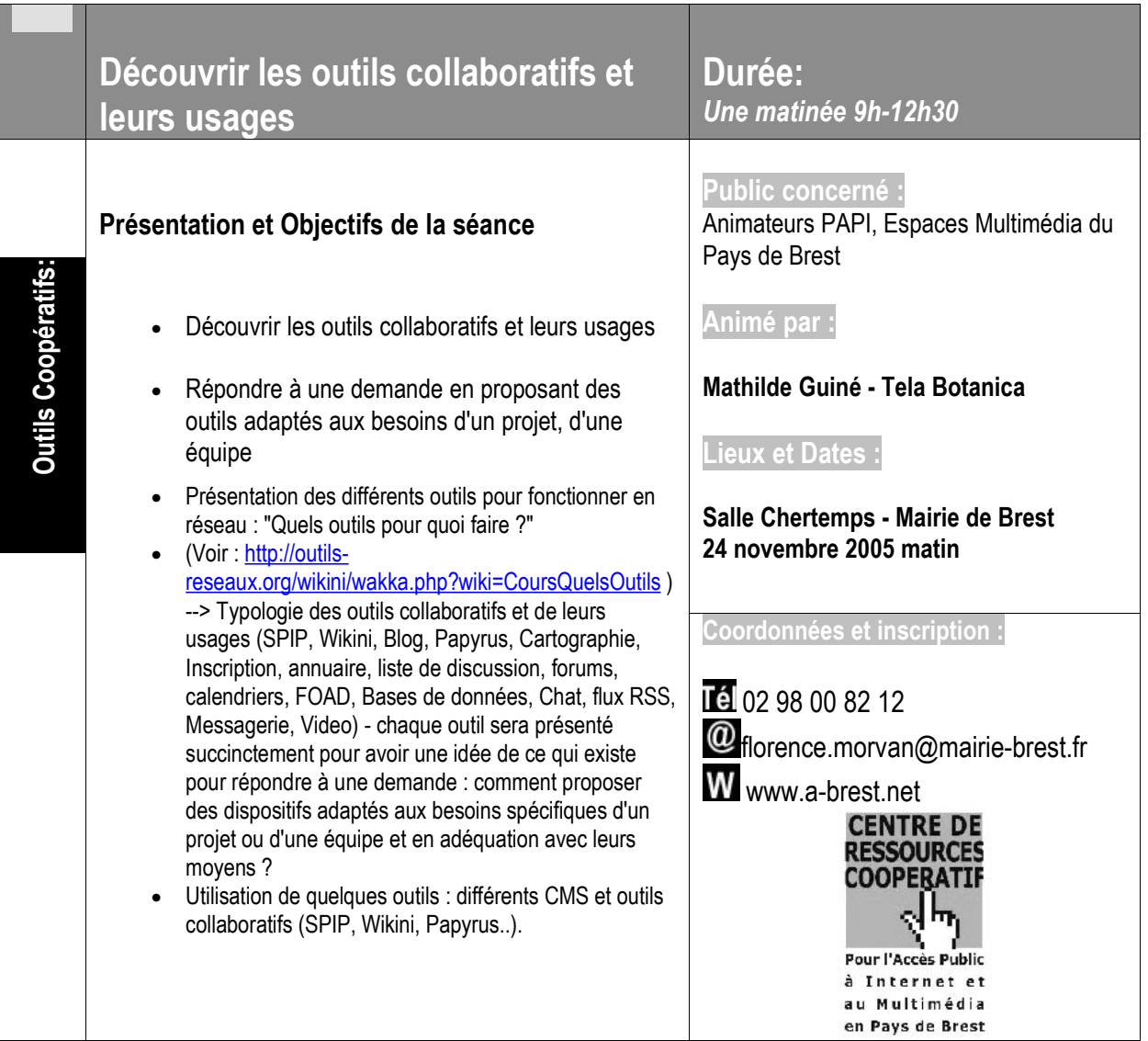

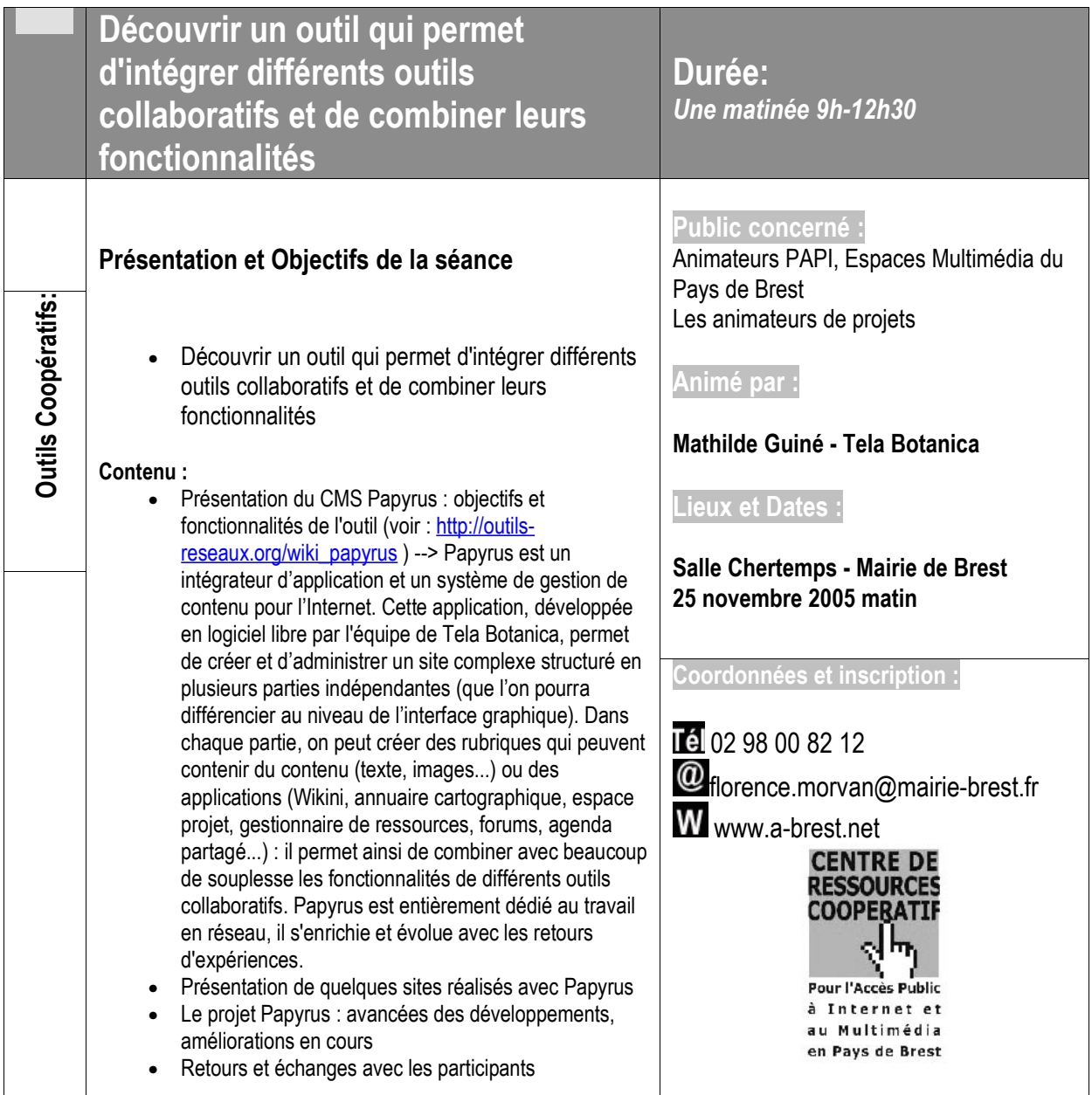

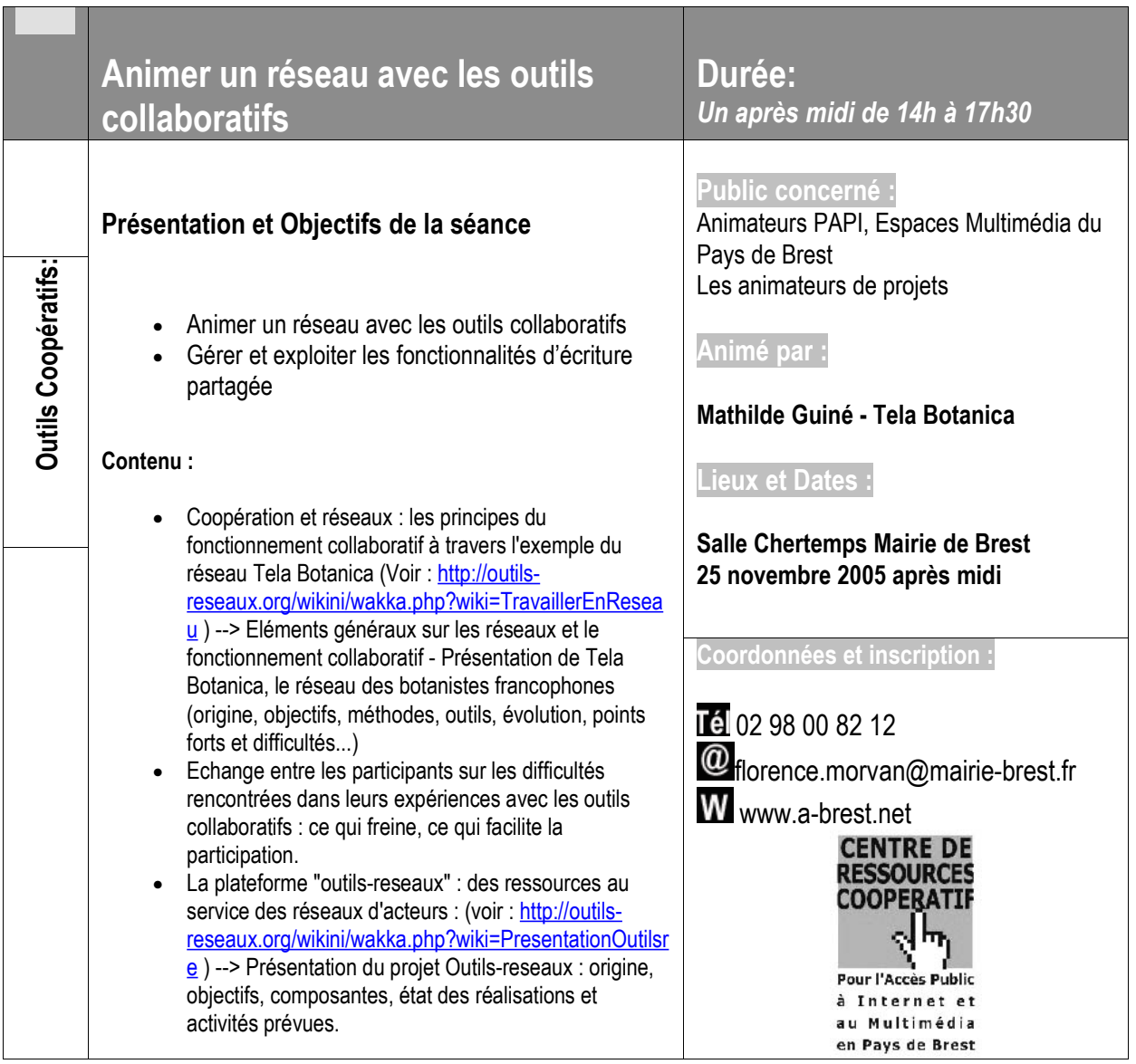

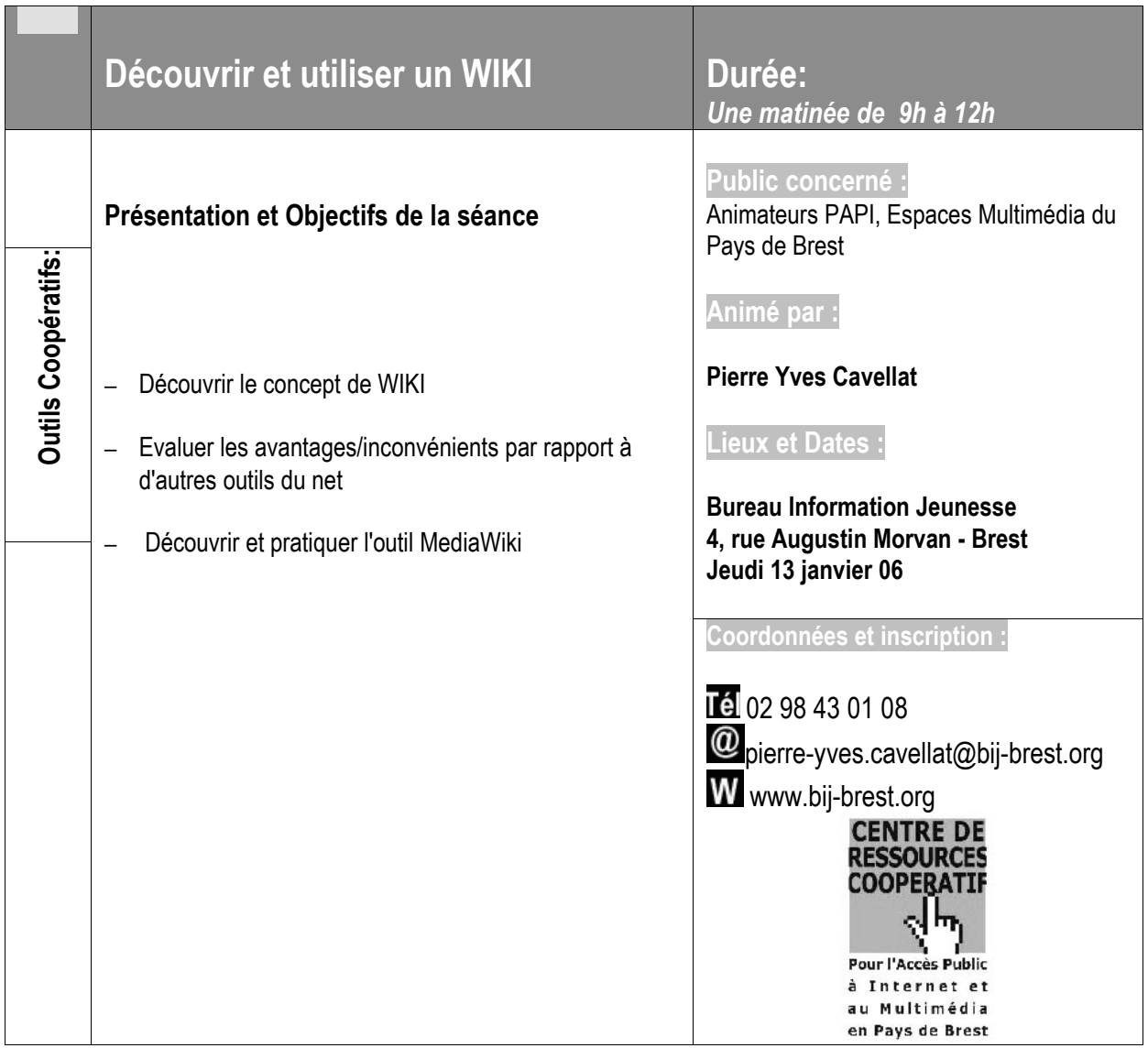

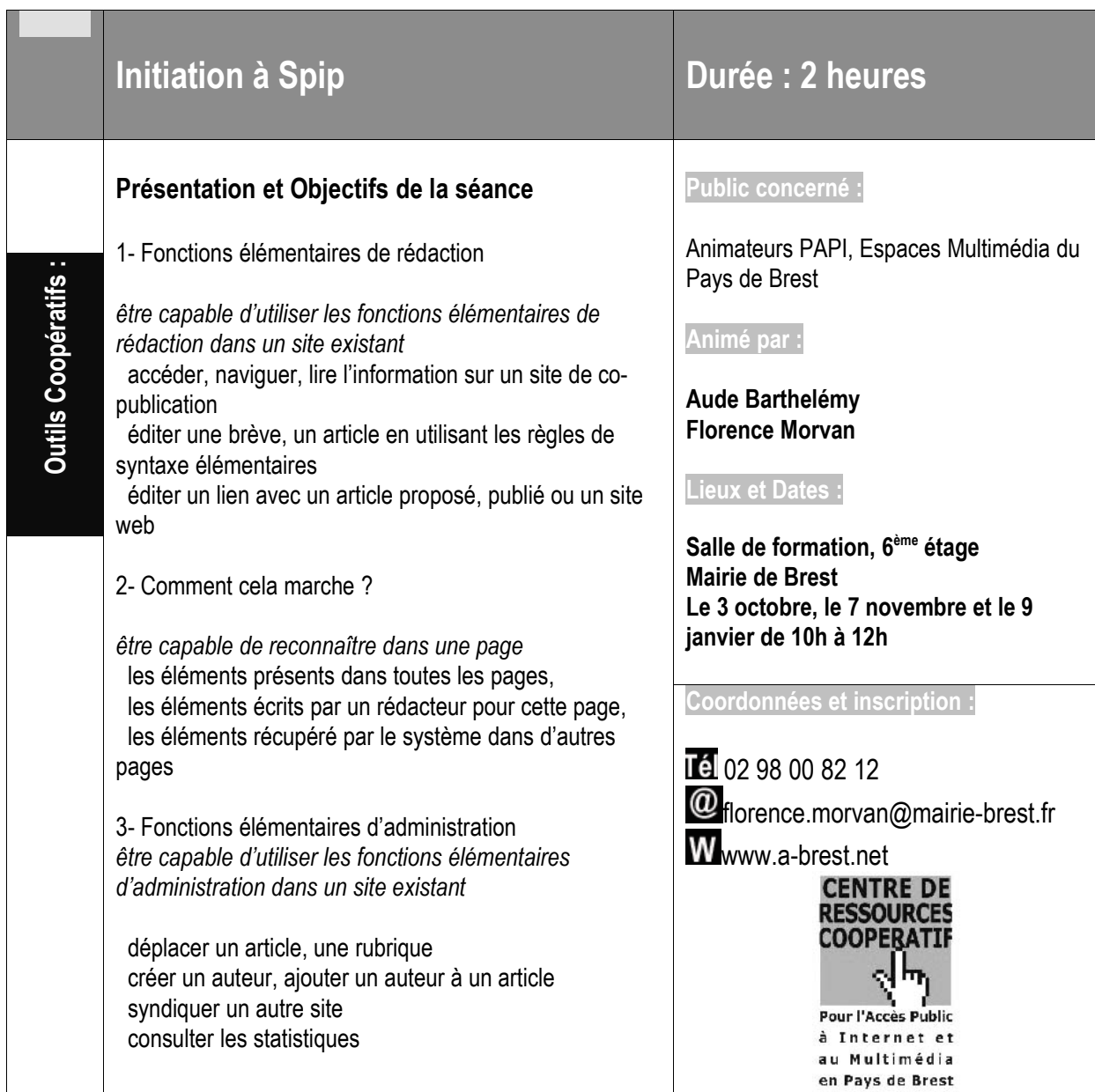

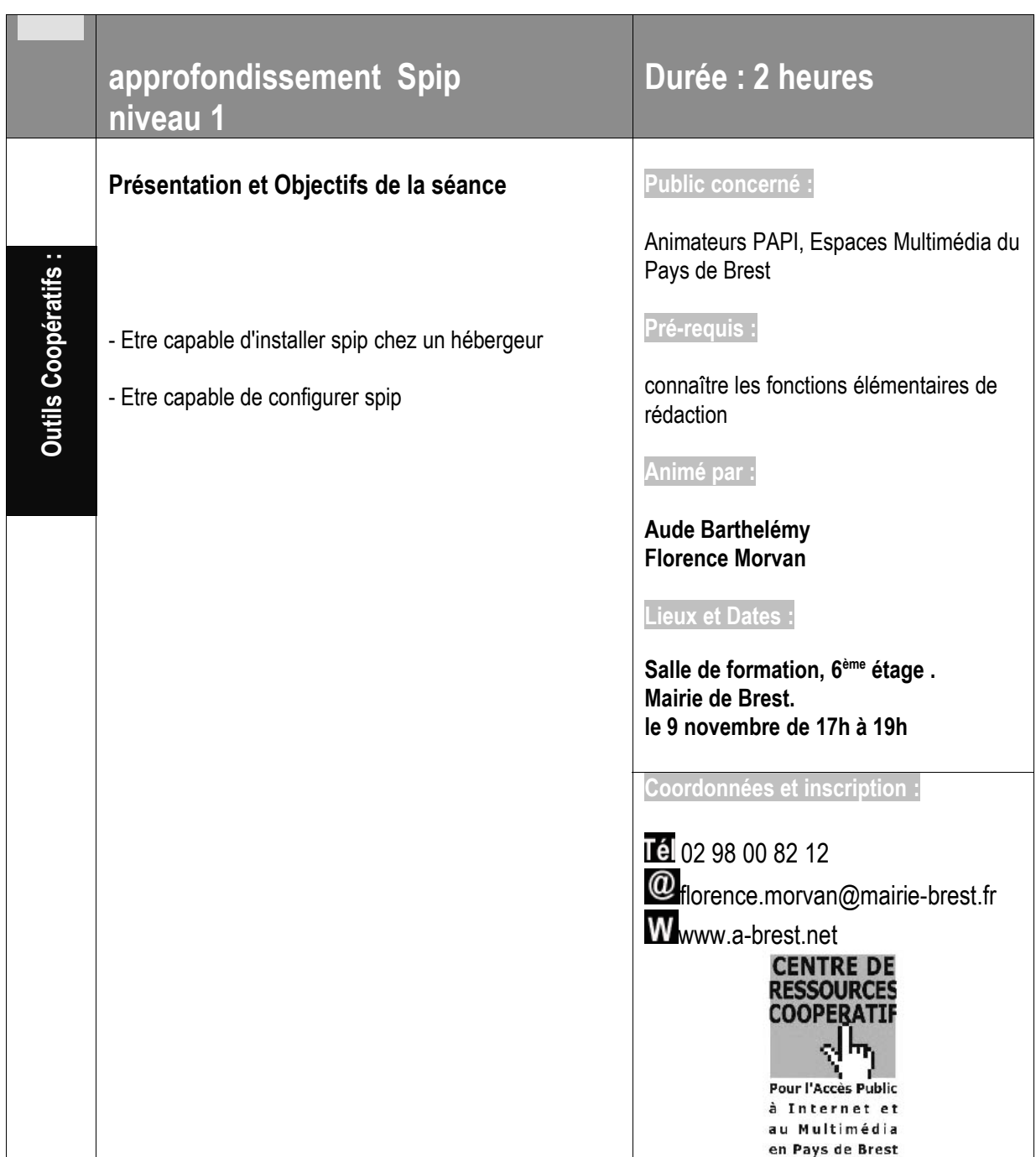

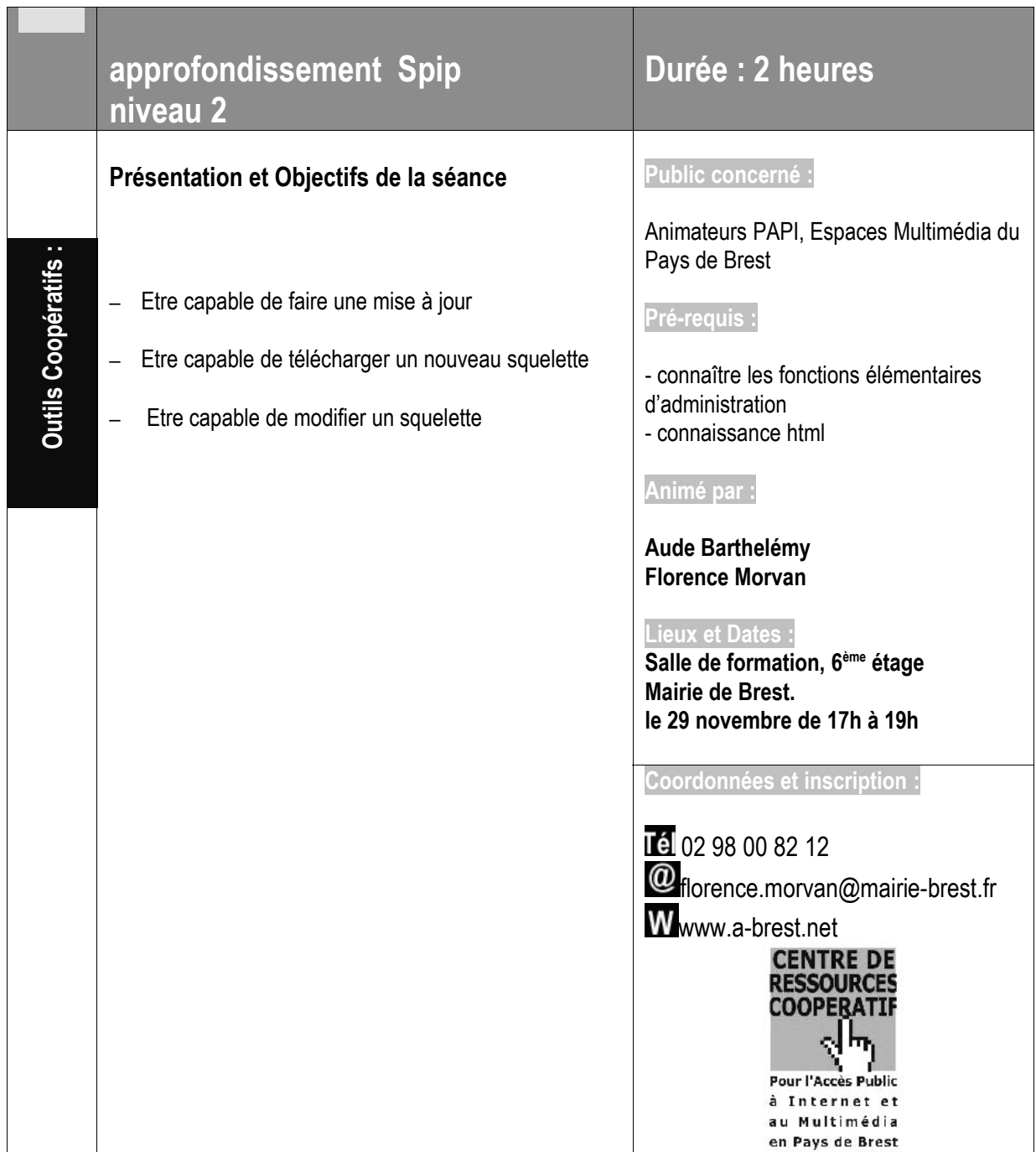

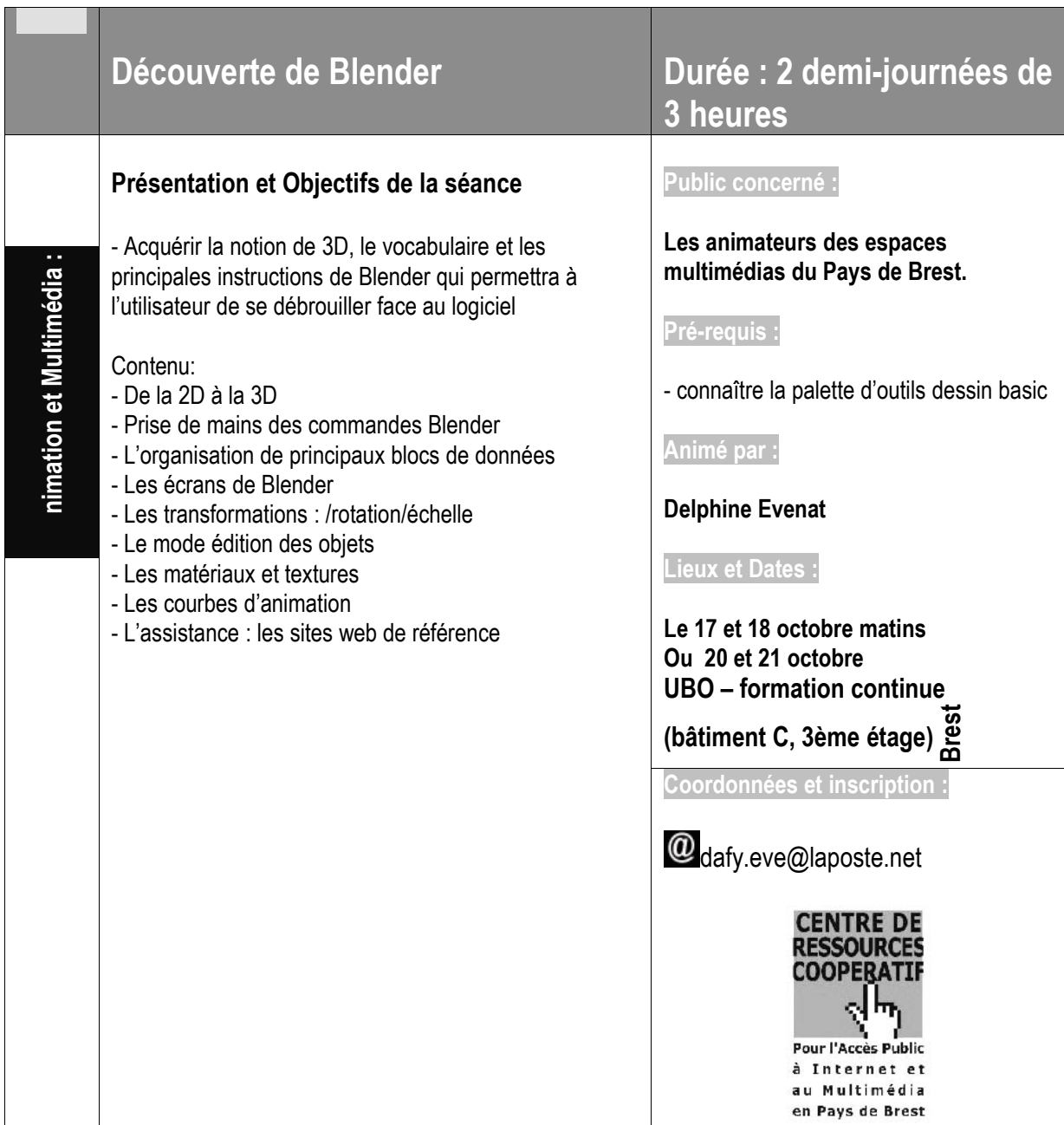

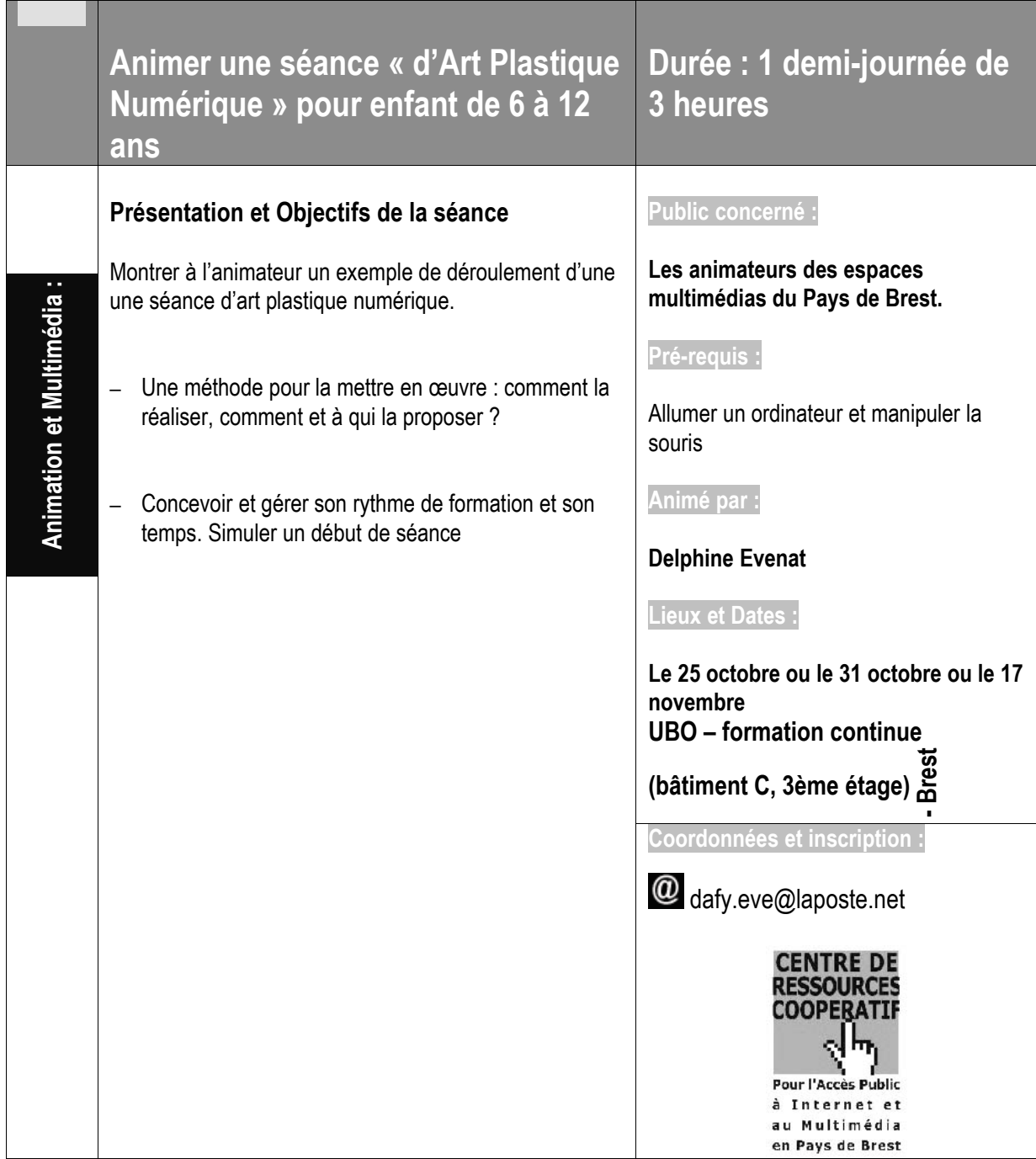

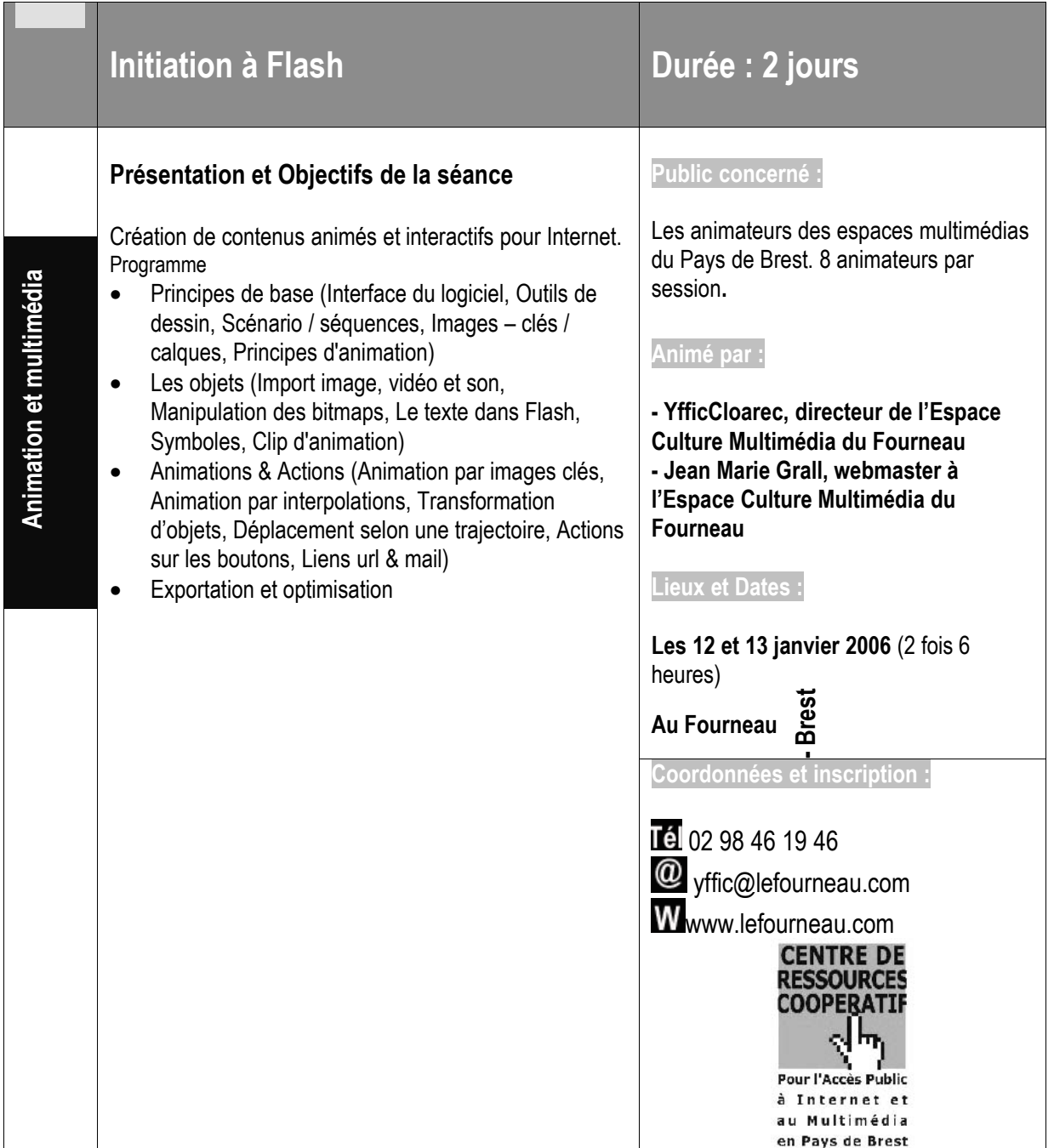

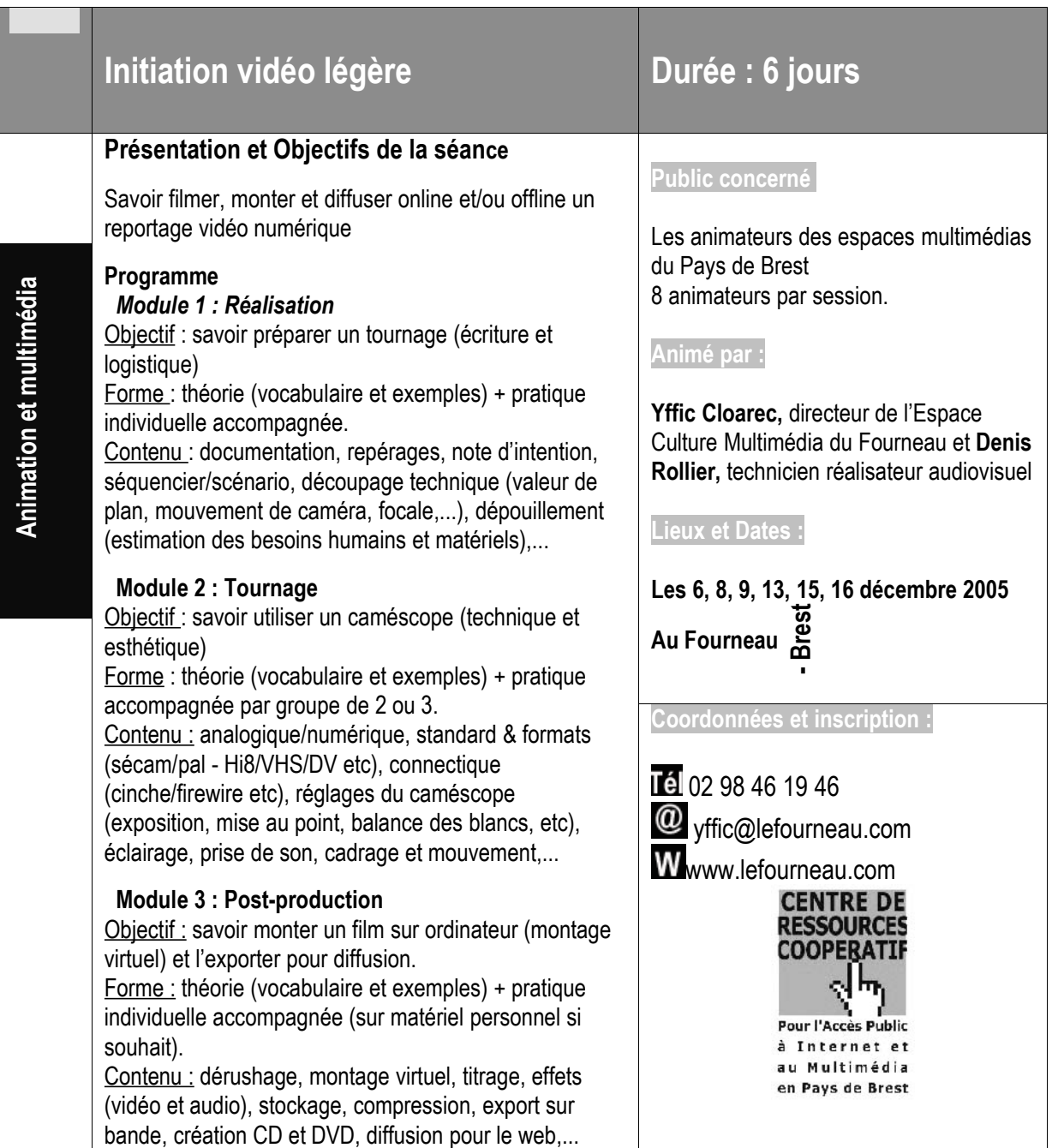

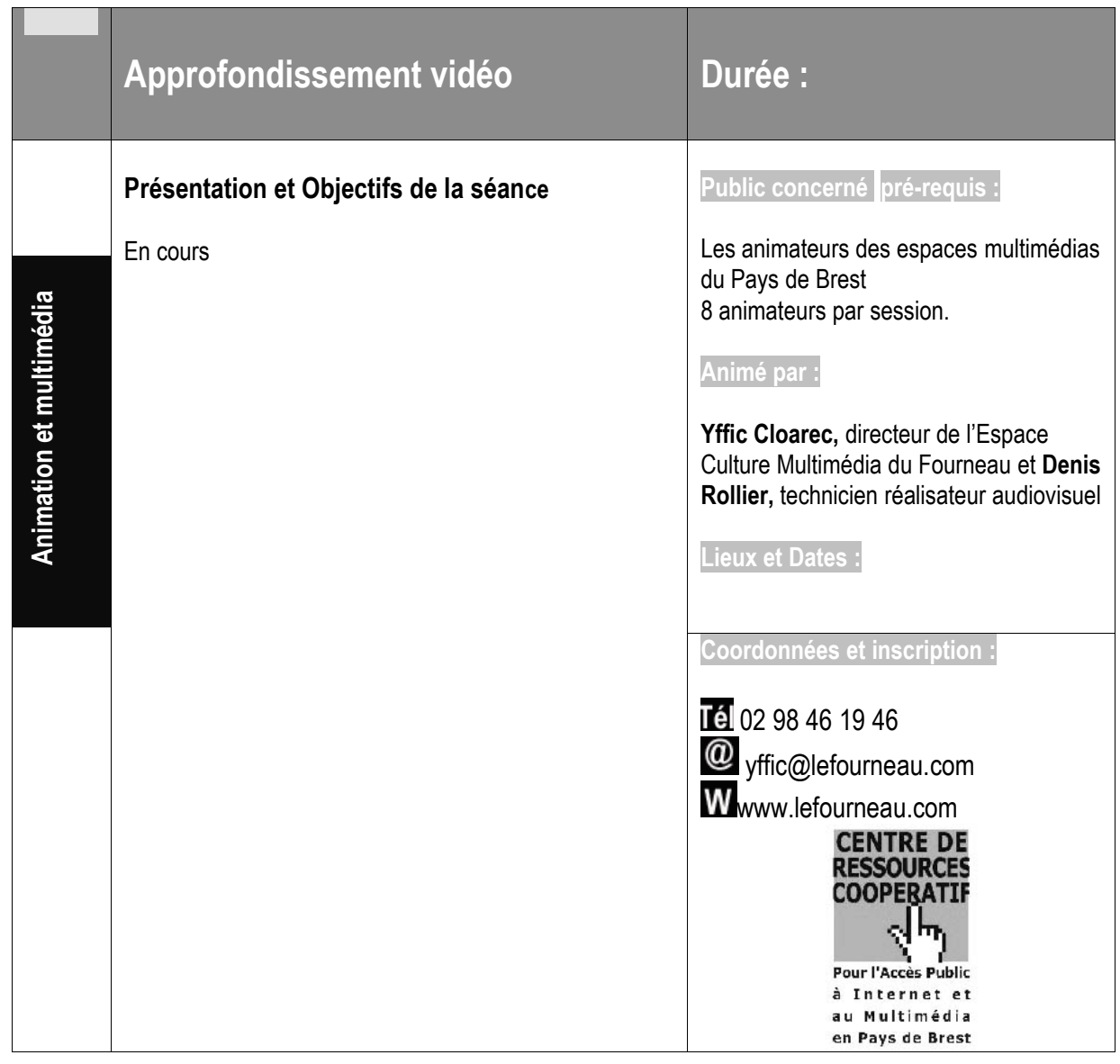

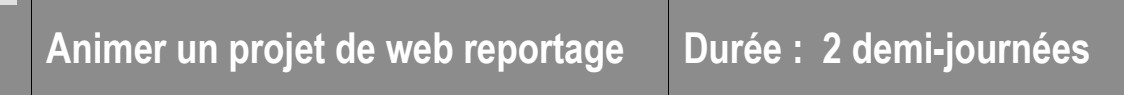

П

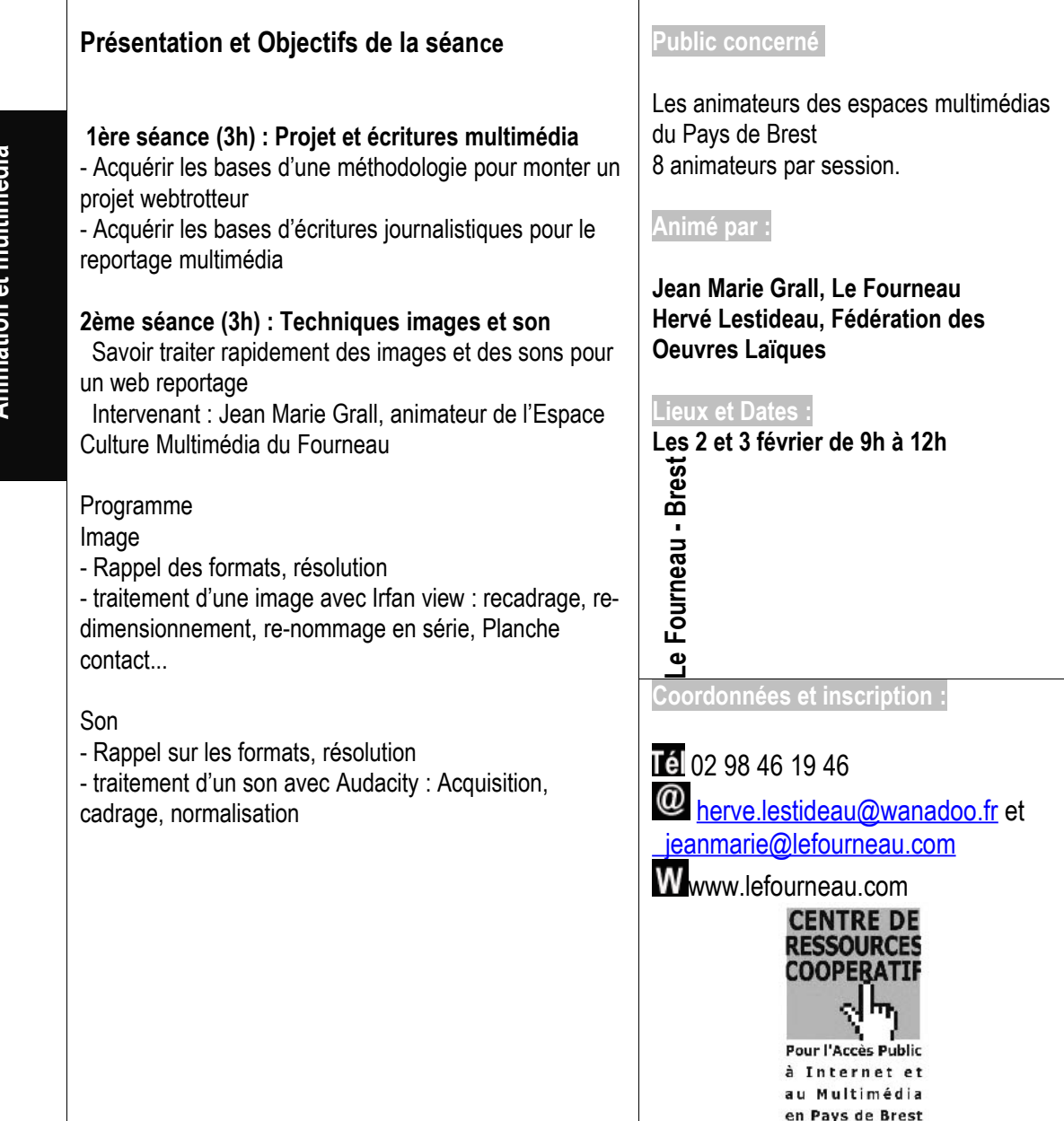

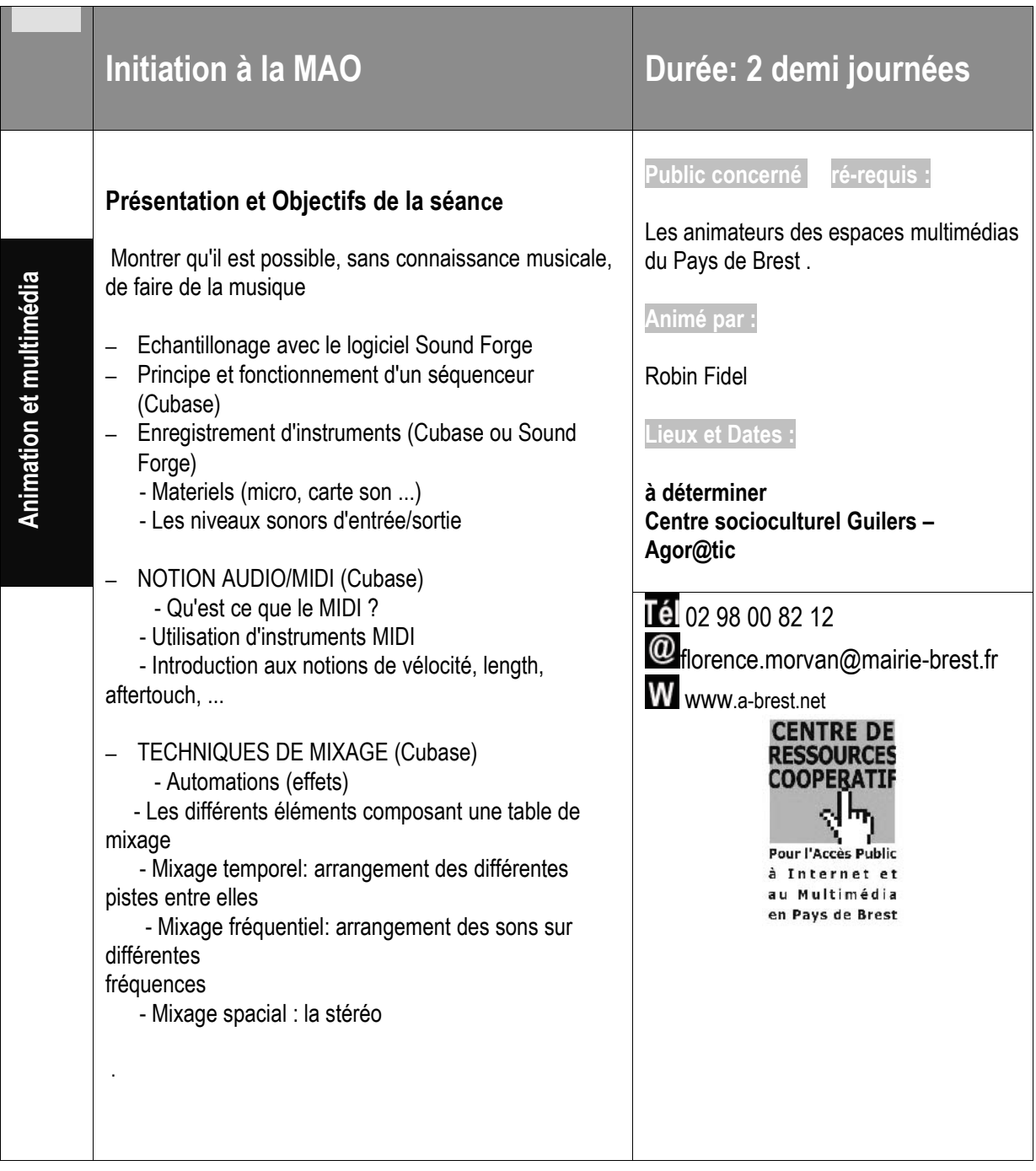

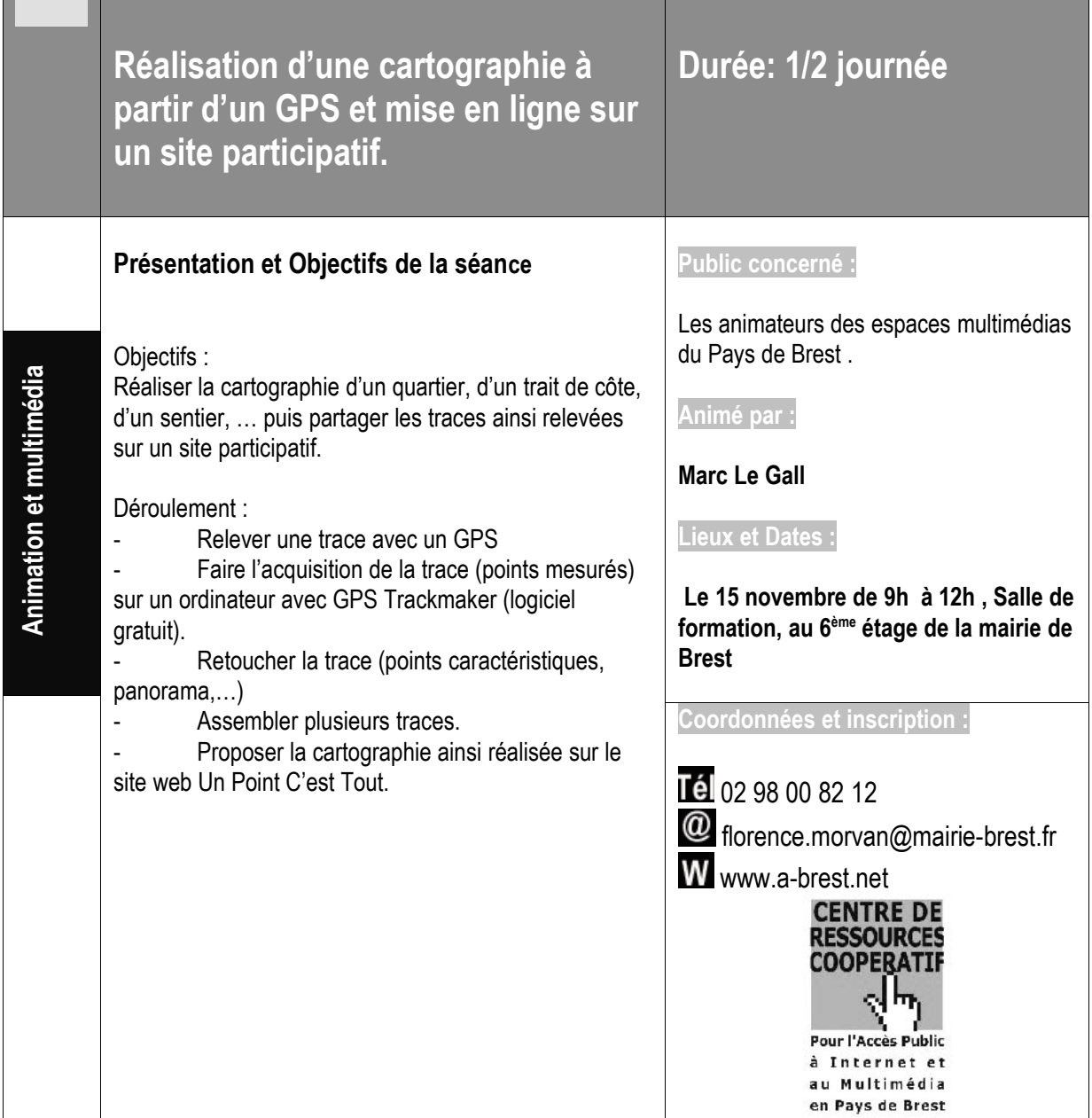

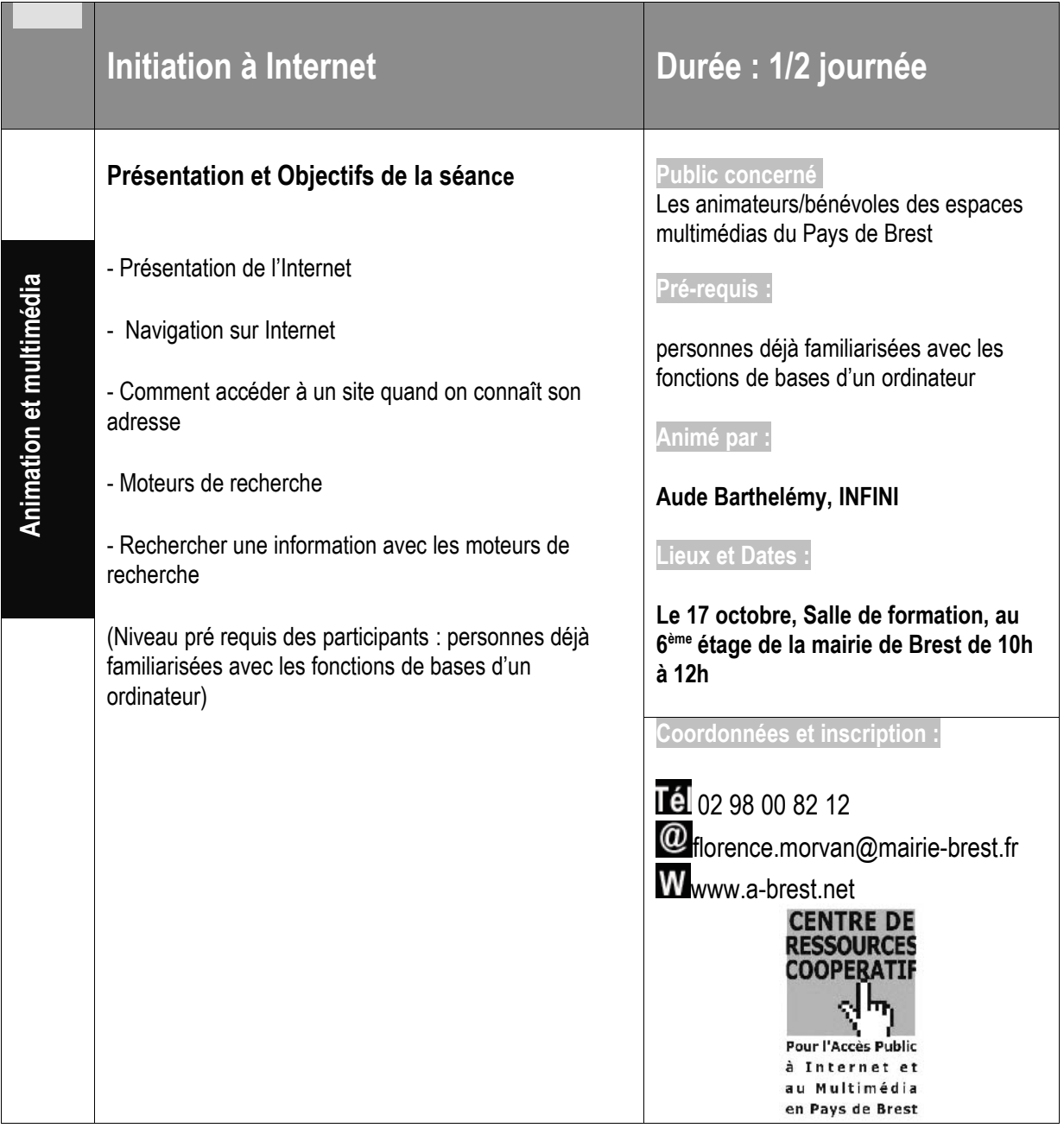

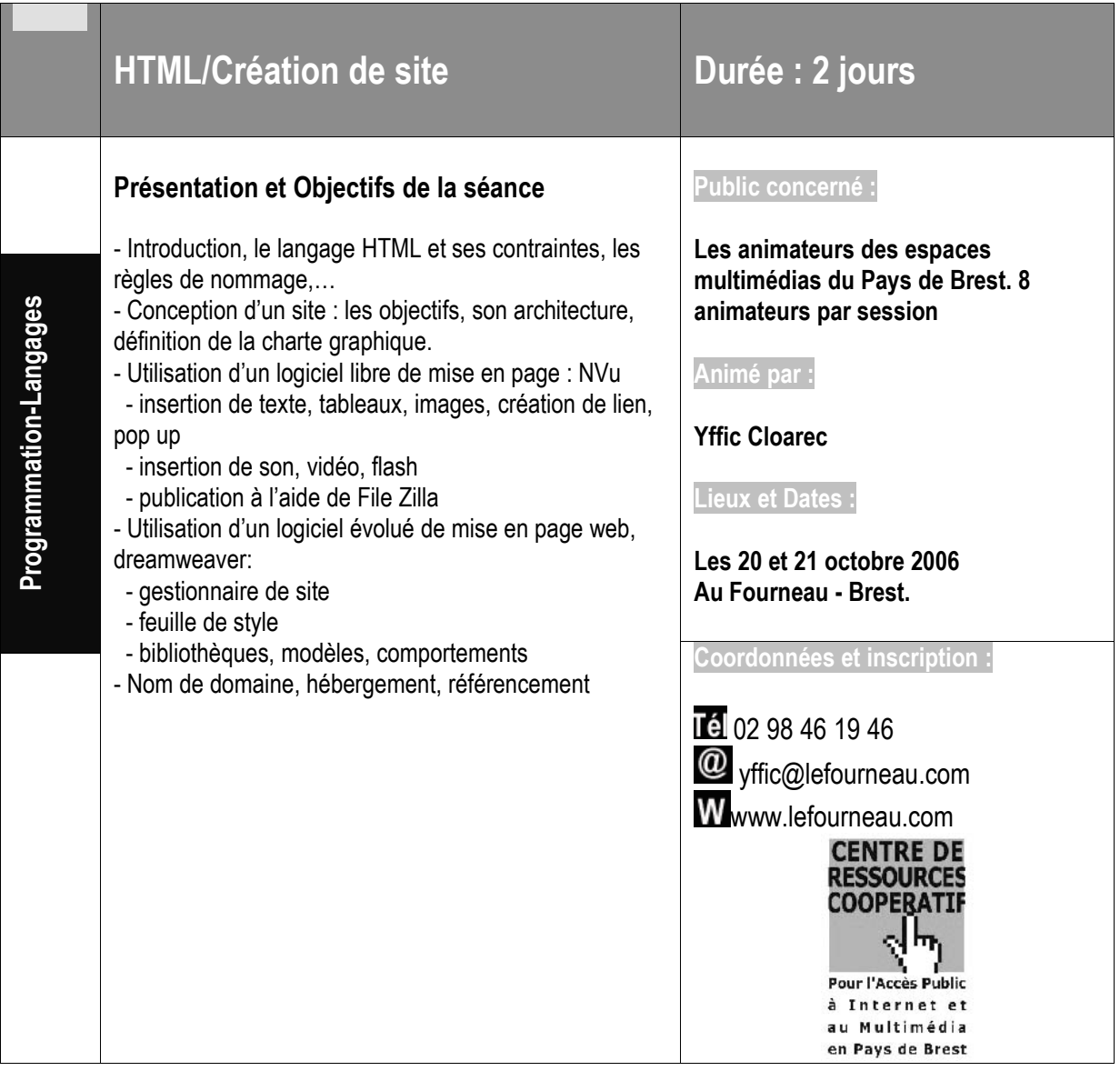

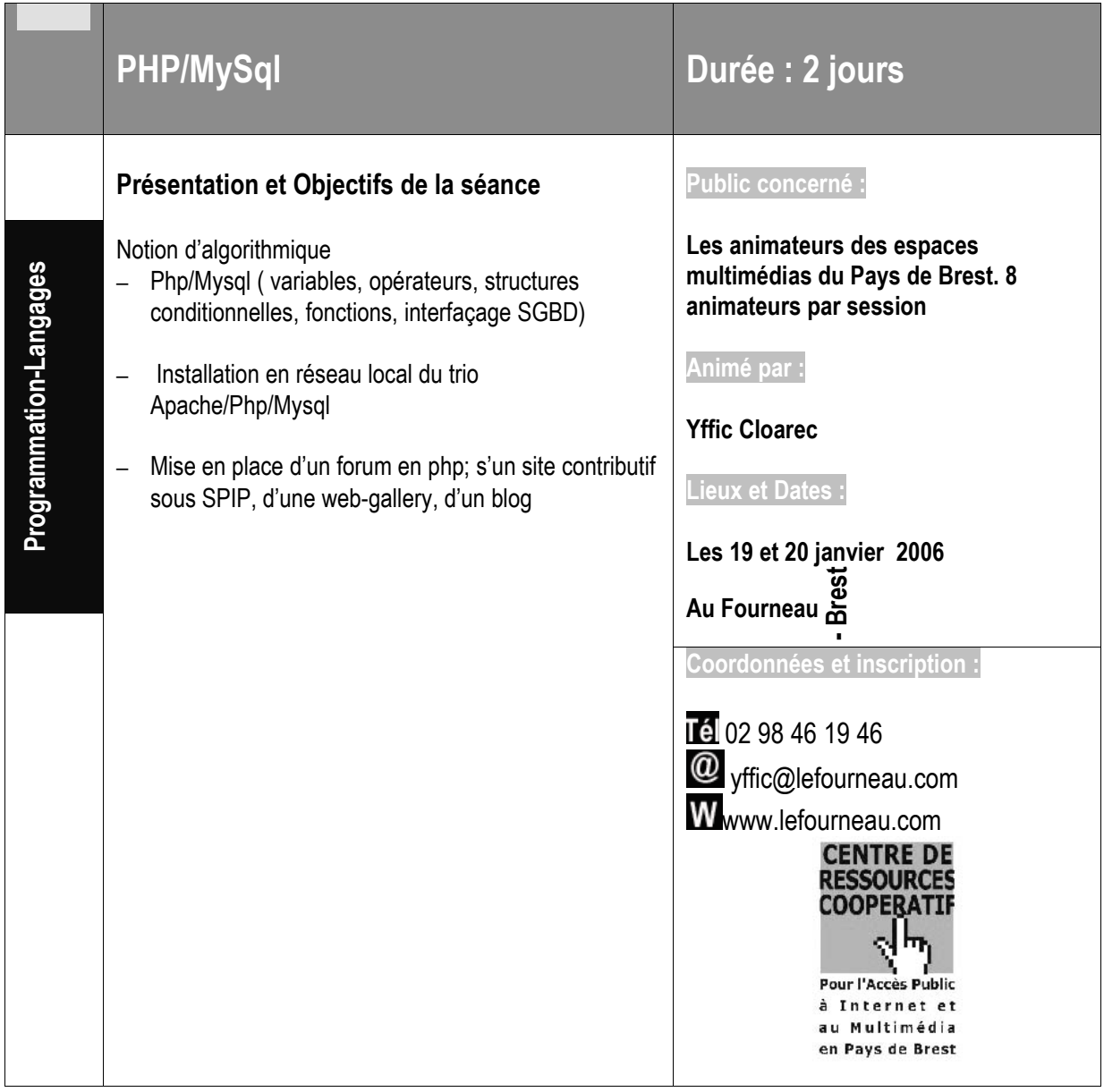

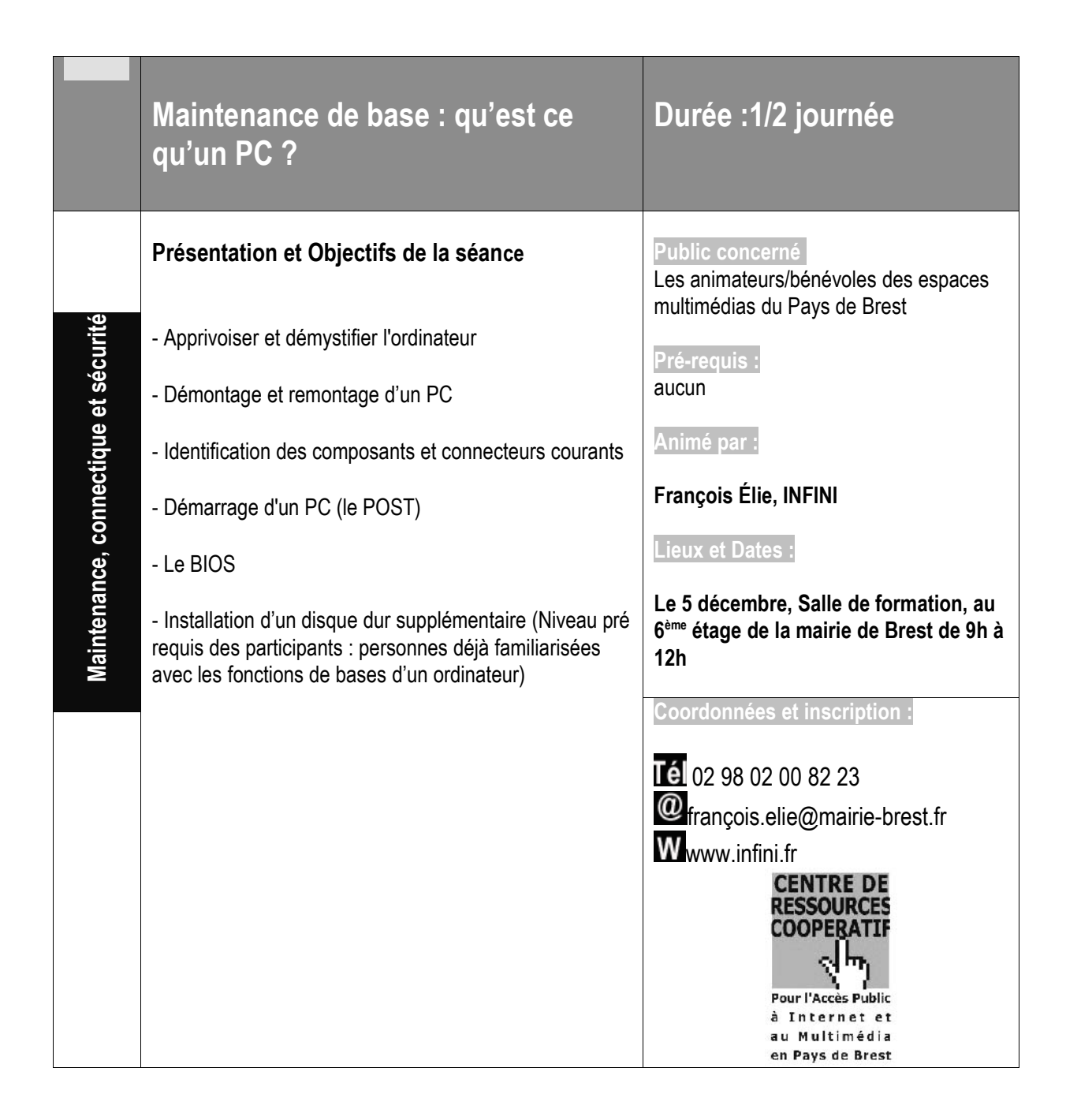

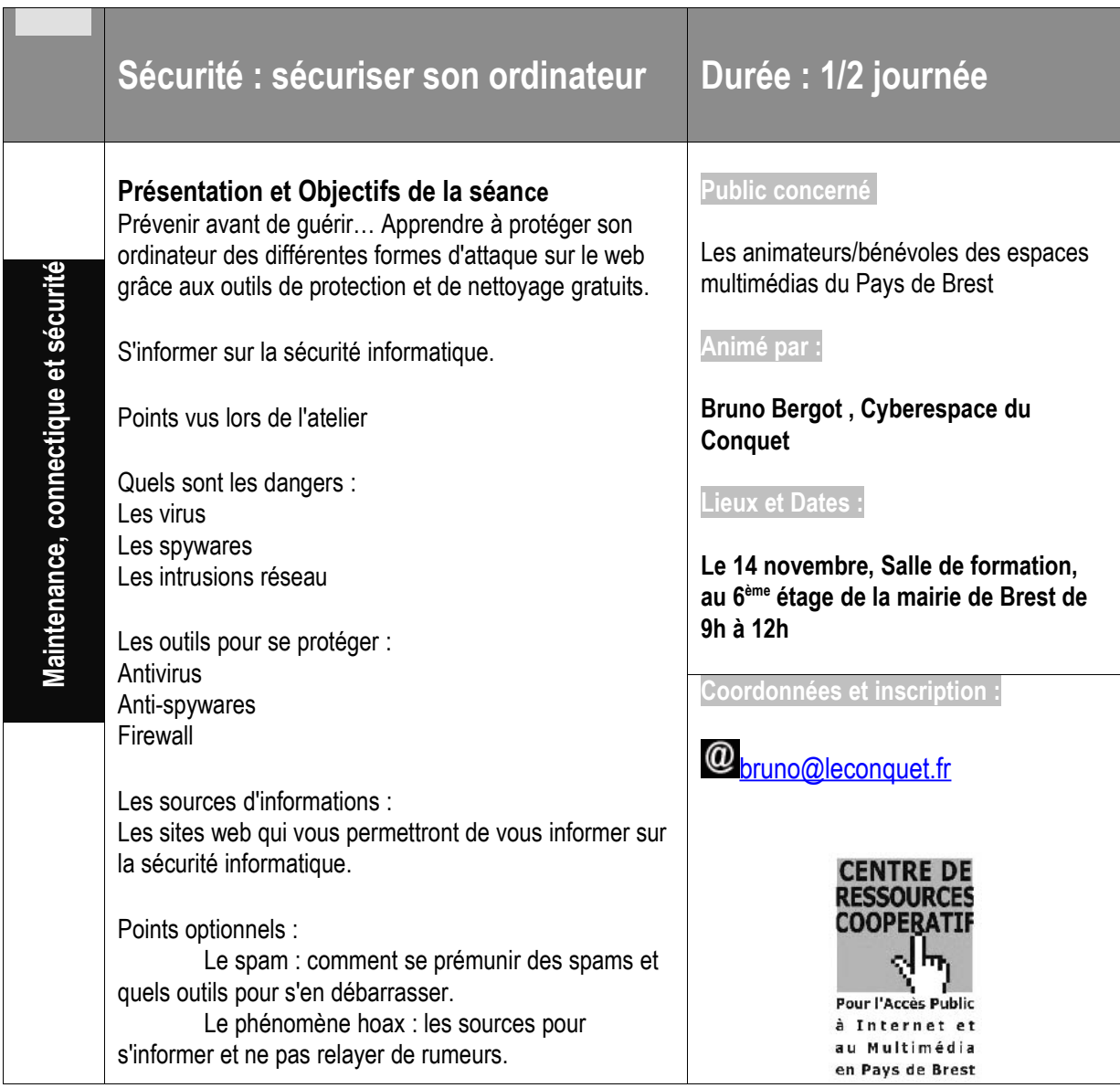

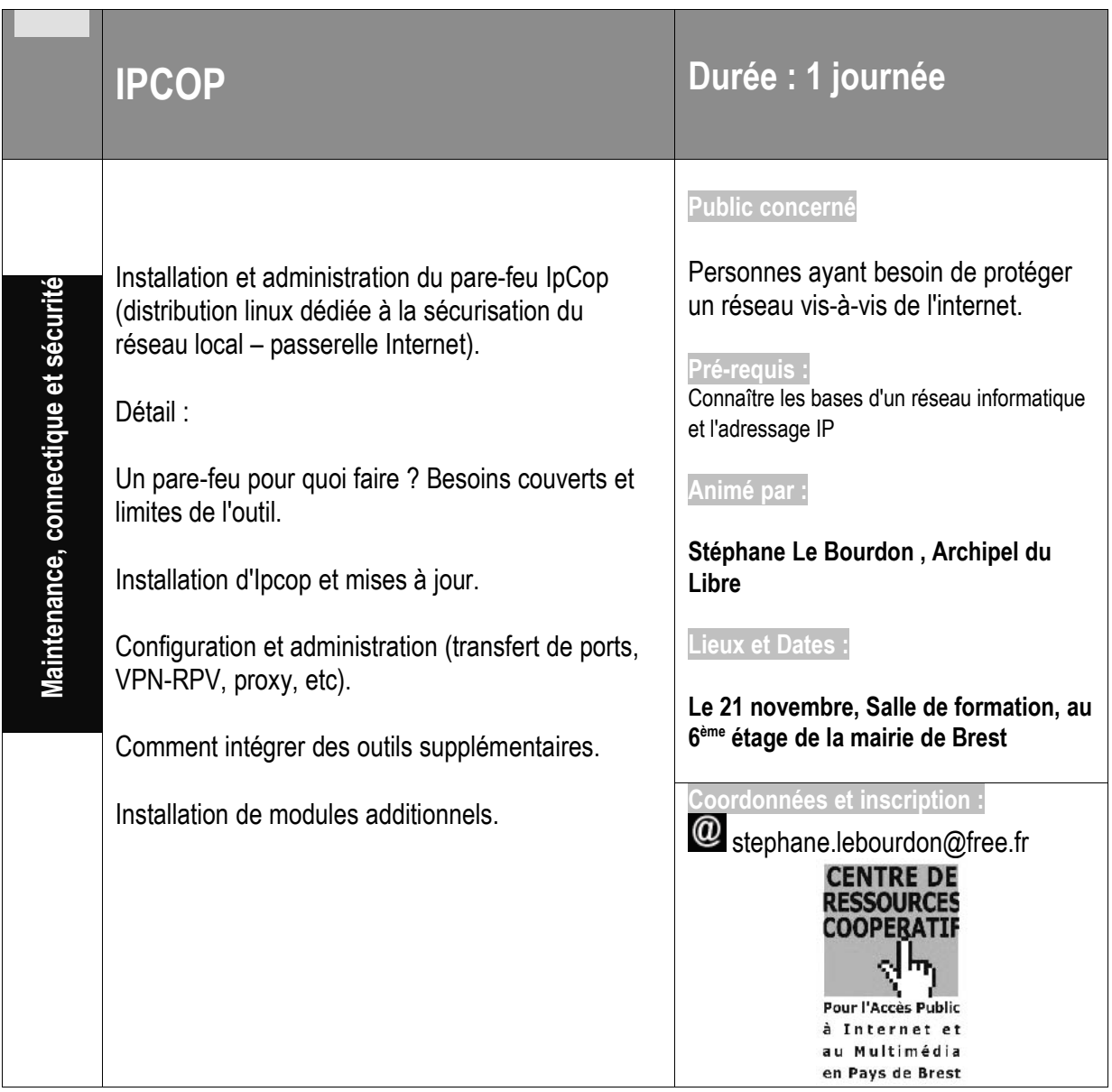